## endoderm development

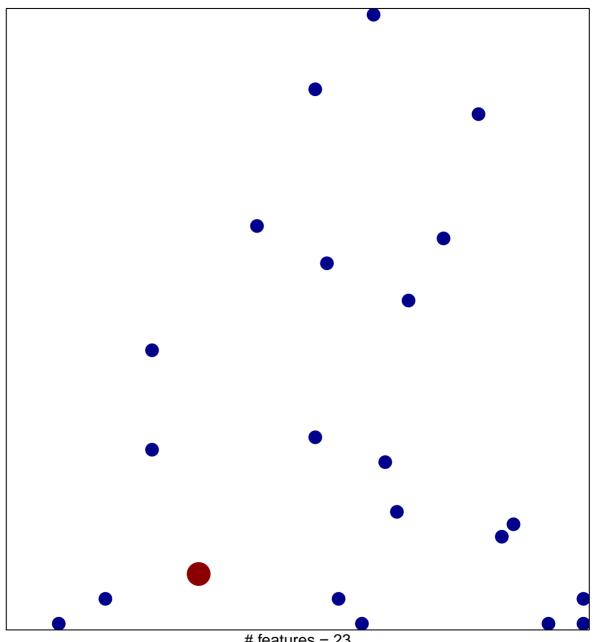

# features = 23 chi-square p = 0.83

## endoderm development

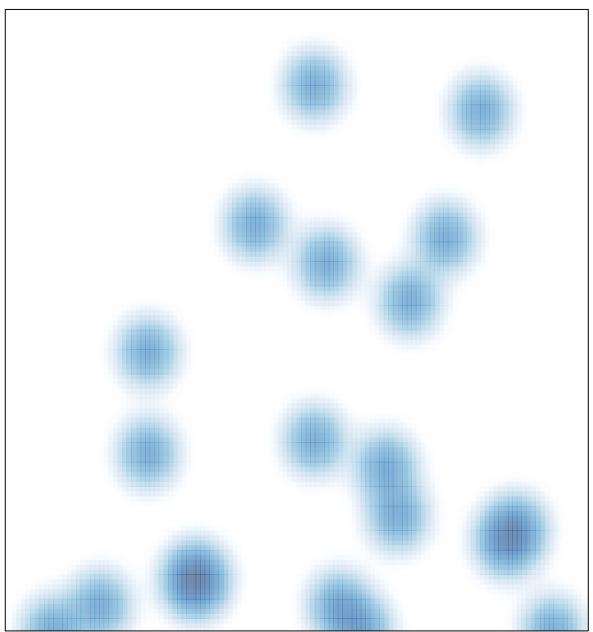

# features = 23 , max = 2